# THE BENEFITS OF BGP FOR EVERY SERVICE PROVIDER

EVERY SERVICE PRU

UKUUG – Spring 2011 24th of March 2011 Thomas Mangin Exa Networks

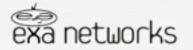

Whatever a speaker is missing in depth he will compensate for in length Montesquieu

NO Networking 101

#### I WILL NOT COVER

How to configure a BGP router for general purpose (But you can grab me after the talk) What is an IGP (Internal Gateway Protocol)

#### I ASSUME THAT ...

You have basic networking knowledge (connected, static routes) Your organisation use some routers you can break You know what IPs, netmasks, gateways are

I WILL COVER AS MUCH AS I CAN What is BGP, the Border Gatway Protocol Why BGP is a great protocol for sysadmins

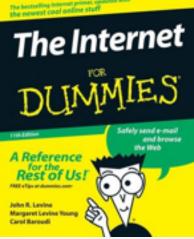

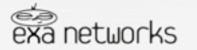

Truth is more valuable if it takes you a few years to find it. Renard

Border Gateway Protocol?

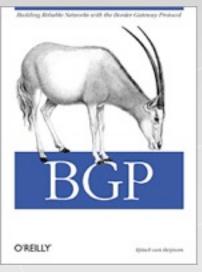

NOT

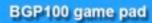

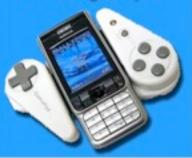

A Protocol to share routing information between ISPs

Many RFCs (main one being 4271), many optional features <u>http://www.bgp4.as/</u>

Open Source implementation in BIRD, Quagga, OpenBGPD

- To use it, you do **NOT** need to :
  - ✓ be connected to the internet
  - ✓ have real world IPs
  - be or ask an ISP anything (but it can be useful)

Use TCP with its own failure detection mechanism. -> minimum 3s for failure detection

BGP only has one active route for a prefix at a time but the IGP may use multiple paths to get to the next-hop.

There are many true statements about complex topics that are too long to fit on a PowerPoint slide Edward Tufte

# Autonomous System Numbers

#### **Unique Network identifier**

30740 Exa Networks http://as30740.peeringdb.com/2856 BT UKhttp://as2856.peeringdb.com/

initially 16bits, now extended to 32 bits (RFC 4893) 32 bits usage is a negotiated feature

# Like RFC 1918, its reserves some IPs

Some ASNs are reserved for documentation (like the 192.0.2.0/24 range) The range 64496-64511 Some ASNs are reserved for private use The range 64512-65532

Given to LIR (LOCAL INTERNET REGISTRY) In the UK, this means RIPE members does not mean ISP only

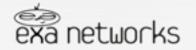

A little learning is a dangerous thing Alexander Pope

BGP transmits Routes

#### What makes a route

A PREFIX (a block of IP) – the "destination IP regex" A DESTINATION (called next-hop) with many optional information (called ATTRIBUTES) use to select one route over another

The next-hop is a machine that should know how to contact any IP in the prefix, it does not have to be locally connected but just "known".

Some of the attributes are LOCAL PREFERENCE, a value to distinguish two 'identical routes' AS PATH, the chain of ISP who have seen and transmitted the route

#### **BGP** will make sure

that the data is always sent to a machine nearer to the end point than itself that the decision process between multiple routes does not cause loops

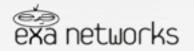

Logic will get you from A to B. Imagination will take you everywhere Albert Einstein

Iptions for service resilience ?

HSRP, VRRP resilience for the gateway, not the host

Linux-HA solutions (Heartbeat, Pacemaker, Wackamole,..) Need both machine in the same Layer 2 Lack of IPv6 support !

ARP (relation MAC/IP) expiry 4 to 6 hours .. MAC (relation ARP/Port) expiry 5 minutes some kit only allow configuration per interface, not VLAN enabling gratuitous ARP is a security risk

#### Yahoo! L3DSR load balancing solution

Layer 3 Load Balancing, encoding the destination IP in the DSCP field http://www.nanog.org/meetings/nanog51/presentations/Monday/NANOG51.Talk45.nanog51-Schaumann.pdf

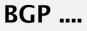

Be regular and orderly in your life, so that you may be violent and original in your work Flaubert

Where does BGP fit ?

External BGP : connecting to other networks protection from ISP outages

#### **EBGP or IBGP**

Anycast : announce the same IP at different location (CDN, DNS, ...) DDOS "mitigation" : prevent bad traffic to reach servers Flow Routes (firewall rules deployment using BGP)

Internal BGP : fully controlled BGP block/redirect some traffic (customers, countries, organisations, ...) Servers announcing some Service IPs

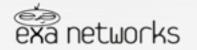

I love fools' experiments. I am always making them. Charles Darwin

Be your own ISP

#### **RIPE Membership**

Become your own ISP IPV4 - running out ! do not wait too long if you want to do it !

#### Provider Aggregate versus Provider Independant

PA: a block of IP owned by the LIR (often the ISP) changing ISP forces you to renumber
PI : a block of IP owned by the end users changing ISP is a routing change

#### Announce your network to the world via BGP Not as hard as it sounds Ask you ISP

OFF-TOPIC FOR THIS TALK

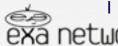

I have always believed that to succeed in life, it is necessary to appear to be mad and to act wisely Montesquieu

Any Cast

# Split personality ..

Announcing the same IP with BGP in different location Another RFC (4786) The network finds the nearest server Not best suited for long lived TCP connections routing can change

#### On the internet used by

Root servers (UDP mainly)

#### Within a networks

caching DNS (UDP) CDN local DNS (UDP) Proxies (TDP, near DSL exit points, very stable routing)

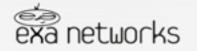

Divide and Conquer Julius Caesar

RTBH

Tell your provider to stop sending you traffic for some IPs

Announce some more specific routes (/32, ...) part of your network and TAG the route with communities so it can be filtered (dropped by the router)

Most useful when you have a public ASN and buy transit Traffic is dropped before it is billed

Many Talks (NANOG, APRICOT, ...) on the topic and an RFC (5635) > google RTBH or REMOTELY TRIGGERED BLACKHOLE

The goal is to skip the transit provider NOC and NOC response time in time of emergency.

Each ISP implements it differently .. level3 > whois -h whois.ripe.net AS3356 | grep -B1 -A15 Blackhole

It is dangerous to be right in matters on which the established authorities are wrong Voltaire

Flow Routes

#### Use BGP to transmit firewall like rules

RFC 5575, Juniper routers only (atm) Can be used to transproxy in the core things like ... spammers

#### Match possible components making the flow

Prefix (source and destination) IP Protocol (list of <action, value>) Port (source, destination, either) ICMP (type, code) TCP flag Packet Len DSCP value Fragment (don't, is, first, last)

#### Then take action

Drop, Rate-limit, Redirect

# exabpg is the only OSS application to support Flow Routes

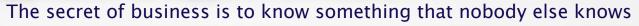

Aristotle Onassis

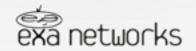

Block | Redirect traffic

Intercept some traffic injecting BGP routes the route must be more specific or have an higher LOCAL PREF

#### Your own IPs

Move a machine to another geographical location connected traffic always preferred to a gateway Intercept traffic

web server (using another server with destination NAT)

#### **Another network IPs**

Block bad sources of traffic : spammers, proxies, TCP scanners, ... You are affecting the return packets it will not stop a UDP, SYN flood attack will prevent TCP 3 way handshake (block the SYN-ACK)

Force outgoing traffic to use one upstream over another even if default routes and do not use BGP today

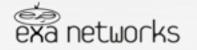

Success is a result, not a goal Flaubert

Service IPs announcement

Use BGP to announce service IP

An extra IP added to a server for the purpose of providing a public service (ie: pop, imap, web, reverse proxy, vpn IP, ...)

provide IP stability, not physically bound to a location/machine

people SHOULD use DNS entries ... but don't firewall configuration, etc ...

Have servers announcing their own service IP Server outage means the IP stops to be routed

Or provision service IPs from a centralised location

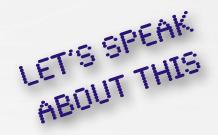

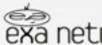

I have always believed that to succeed in life, it is necessary to appear to be mad and to act wisely Montesquieu

Service IPs announcement

#### Single server

Use **GRACEFUL RESTART** so the router does not forget the route for a programmed number of seconds when BGP goes down unexpectedly

# Active / Passive

Use LOCAL PREFERENCE (BGP route preference) Use ipvsadm on the active to still balance traffic

# Active/Active

For machine within the same Layer 2, look at using **OSPF** Otherwise **ANYCAST** (if suitable)

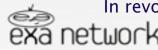

In revolution there are only two sorts of men, those who cause them and those who profit by them Napoleon Bonaparte

Active / Passive Scenario

Configure IP /32 on the loopback interface, linux (debian/Ubuntu)

#### /ETC/NETWORK/INTERFACES

AUTO LO:SERVICE IFACE LO:SERVICE INET STATIC ADDRESS 192.0.2.1 NETMASK 255.255.255.255 NETWORK 192.0.2.1 BROADCAST 192.0.2.1

Control ARP broadcast (as more than one machine has one IP on its loopback) and RPF check

/ETC/SYSCTL.CONF

NET.IPV4.CONF.ALL.ARP\_FILTER = 1 NET.IPV4.CONF.ALL.ARP\_IGNORE = 1 NET.IPV4.CONF.ETHØ.ARP\_IGNORE = 1 NET.IPV4.CONF.ALL.ARP\_ANNOUNCE = 2 NET.IPV4.CONF.ETHØ.ARP\_ANNOUNCE = 2

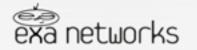

Active / Passive Scenario

#### Active Server : an exabgp configuration (version 1.2.0 +)

GROUP ANNOUNCE-M9-SERVICE-IP-OF-192.0.2.1 { # ETH0 10.0.0.1/24 GATEWA9 10.0.0.254 (HSRP/VRRP) LOCAL-ADDRESS 10.0.0.1;

```
# WE SETUP AN IBGP CONNECTION
LOCAL-AS 64520;
PEER-AS 64520;
```

STATIC {

# 150 IS A BETTER LOCAL-PREFERENCE VALUE THAN 100 (DEFAULT VALUE) ROUTE 192.0.2.1/32 NEXT-HOP 10.0.0.1 LOCAL-PREFERENCE 150;

```
NEIGHBOR 172.16.0.1 {
```

DESCRIPTION "BGP ROUTER 1 RUNNING HSRP/VRRP";

```
NEIGHBOR 172.16.0.2 {
```

DESCRIPTION "BGP ROUTER 2 RUNNING HSRP/VRRP";

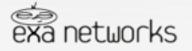

Active / Passive Scenario

#### Passive Server : an exabgp configuration (version 1.2.0 +)

GROUP ANNOUNCE-M9-SERVICE-IP-OF-192.0.2.1 { # ETH0 10.0.0.2/24 GATEWA9 10.0.0.254 (HSRP/VRRP) LOCAL-ADDRESS 10.0.0.2;

```
# WE SETUP AN IBGP CONNECTION
LOCAL-AS 64520;
PEER-AS 64520;
```

STATIC {

# 100 (DEFAULT VALUE) IS A WORSE LOCAL-PREFERENCE VALUE THAN 150 ROUTE 192.0.2.1/32 NEXT-HOP 10.0.0.1 LOCAL-PREFERENCE 100;

```
NEIGHBOR 172.16.0.1 {
```

DESCRIPTION "BGP ROUTER 1 RUNNING HSRP/VRRP";

```
NEIGHBOR 172.16.0.2 {
```

DESCRIPTION "BGP ROUTER 2 RUNNING HSRP/VRRP";

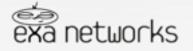

Active / Passive Scenario

Router : Router 1 (cisco) BGP configuration example

BGP 64520 NO SYNCHRONIZATION BGP ROUTER-ID 172.16.0.1

> NEIGHBOR SERVICE-IP PEER-GROUP NEIGHBOR SERVICE-IP REMOTE-AS 64520 NEIGHBOR SERVICE-IP DESCRIPTION SERVICE IPS NEIGHBOR SERVICE-IP EBGP-MULTIHOP 5 NEIGHBOR SERVICE-IP UPDATE-SOURCE LOOPBACKI NEIGHBOR SERVICE-IP DEFAULT-ORIGINATE NEIGHBOR SERVICE-IP ROUTE-MAP BGP-SERVICE-IP IN NEIGHBOR SERVICE-IP ROUTE-MAP DENY-ANY OUT

NEIGHBOR 10.0.0.1 PEER-GROUP SERVICE-IP NEIGHBOR 10.0.0.2 PEER-GROUP SERVICE-IP

NO AUTO-SUMMAR9

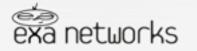

Active / Passive Scenario

Router : Router 1 (cisco) BGP configuration example

```
INTERFACE LOOPBACKI
DESCRIPTION BGP
IP ADDRESS 172,16.0.1 255,255,255,255
IP PREFIX-LIST SERVICE-IP SEQ 10 PERMIT 192.0.2.1/32
IP PREFIX-LIST SERVICE-IP SEQ 99999 DENY 0.0.0/0 LE 32
IP ACCESS-LIST STANDARD MATCH-ANY
PERMIT ANY
ROUTE-MAP BGP-SERVICE-IP PERMIT 10
MATCH IP ADDRESS PREFIX-LIST SERVICE-IP
SET COMMUNITY NO-EXPORT ADDITIVE
ROUTE-MAP DENY-ANY DENY 10
MATCH IP ADDRESS MATCH-ANY
```

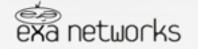

Resilience with IPv6

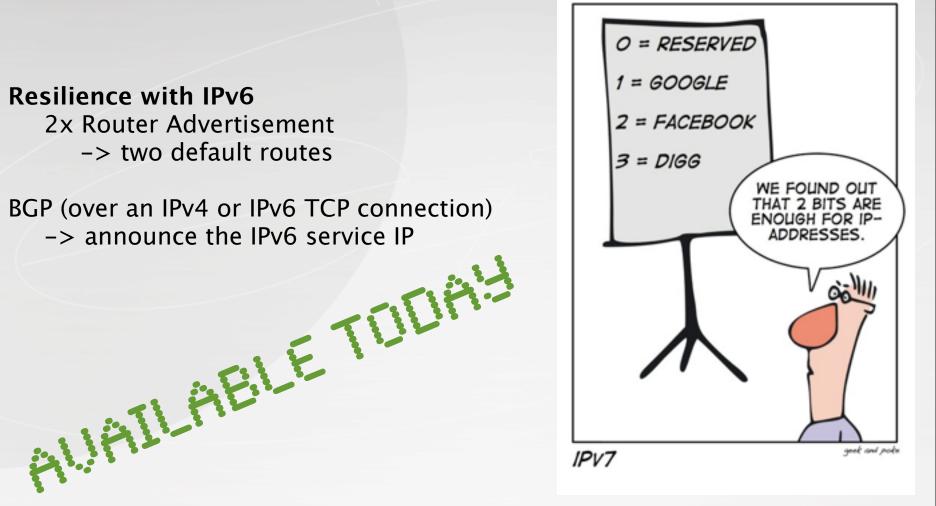

It is easier to ask for forgiveness than permission Stewart's law of retraction

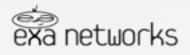

Questions ?

#### Thank you for coming and listening.

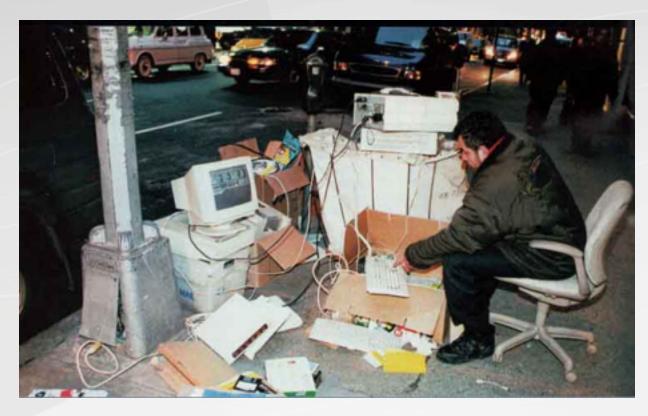

thomas.mangin@exa-networks.co.uk

# http://code.google.com/p/exabgp/

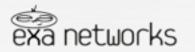

Judge a man by his questions rather than by his answers Voltaire